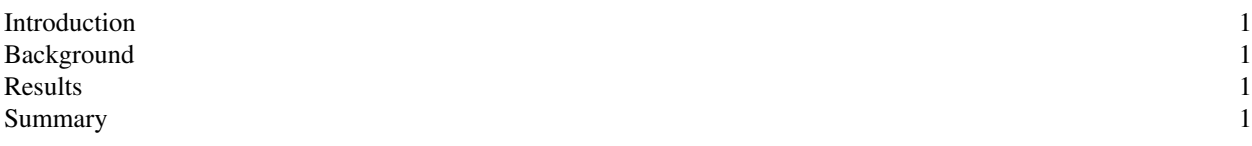

This is a demonstration of toc.tmac.

## **Introduction**

**Background**

**Results**

**Summary**